**Prepare for what \*Loom\*s ahead**

# **Prepare for what \*Loom\*s ahead**

**Dr Heinz M. Kabutz Last updated 2021-02-25**

**© 2021 Heinz Kabutz – All Rights Reserved**

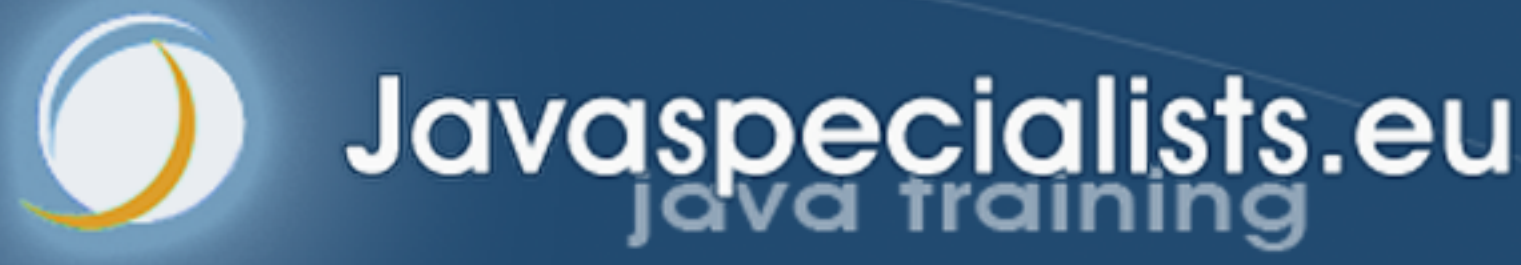

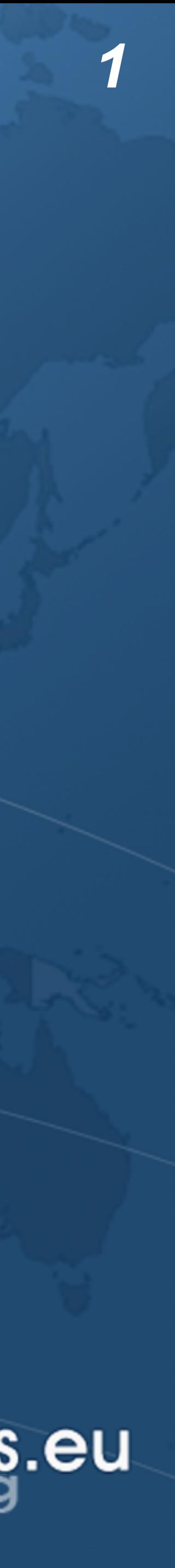

## Why do we need Virtual Threads?

- 
- ! **Asynchronous code is hard to debug**
- ! **1-to-1 Java thread to native thread does not scale**
- ! **Welcome to Project Loom** 
	- **– Millions of virtual threads in a single JVM**
	- **– Supported by networking, java.util.concurrent, etc.** 
		- **• Anywhere you would block a thread**

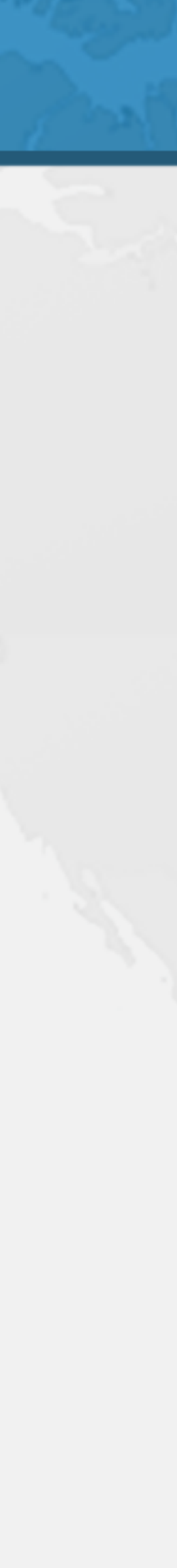

# Best Deal Search

- ! **Our webpage server requires 4 steps** 
	- **1. Scan request for search terms**
	- **2. Search partner websites**
	- **3. Create advertising links**
	- **4. Collate results from partner websites**

! **We can reorder some steps without affecting result**

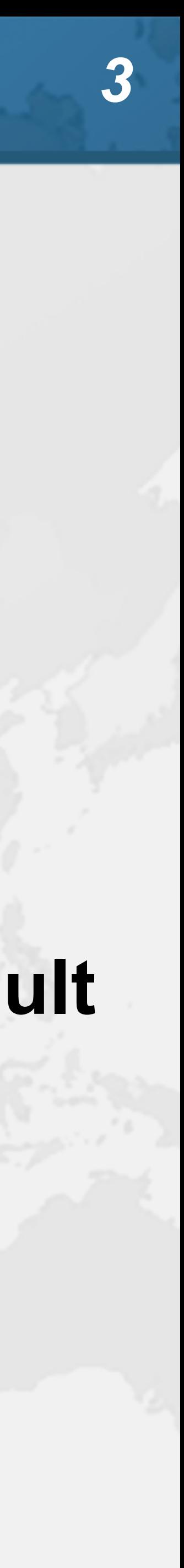

## Sequential Best Deal Search  $\bullet$  **Sequential processing is the simplest**

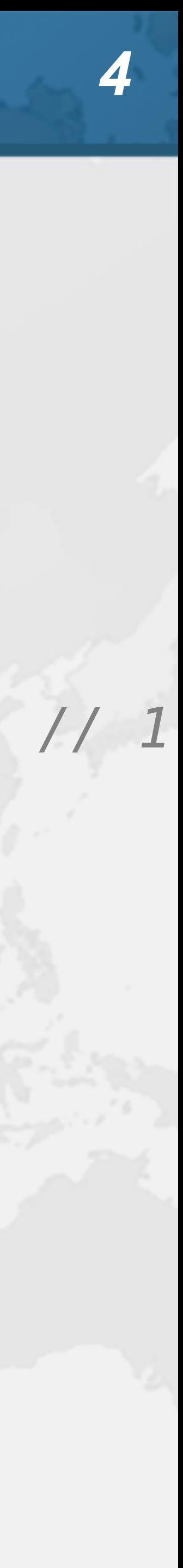

**public void** renderPage(HttpRequest request) { List<SearchTerm> terms = scanForSearchTerms(request); *// 1*  List<SearchResult> results = terms.stream() .map(SearchTerm::searchOnPartnerSite) *// 2* .collect(Collectors.*toList*()); createAdvertisingLinks(request); *// 3* results.forEach(**this**::collateResult); *// 4*  }

### **42.5 seconds**

# Page Renderer with Future

- $\bullet$  **Search partner sites in the background with Callable** 
	- **– We might get better performance this way**
	- **– If we are lucky, search results are ready when we need them**

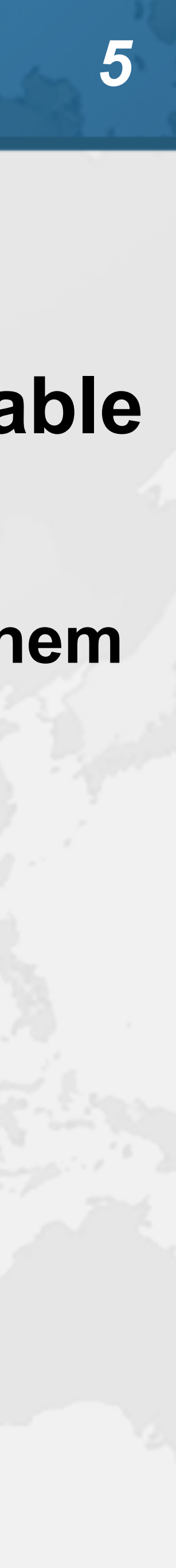

## Searching in Background Thread

**public class** FutureRenderer **extends** BasicRenderer { **private final** ExecutorService **executor**;

public FutureRenderer(ExecutorService executor) { **this**.**executor** = executor; }

 **public void** renderPage(HttpRequest request) **throws** ExecutionException, InterruptedException { List<SearchTerm> terms = scanForSearchTerms(request); *// 1* Callable<List<SearchResult>> task = () ->

> .map(SearchTerm::searchOnPartnerSite) *// 2* .collect(Collectors.*toList*());

 terms.stream() }

 Future<List<SearchResult>> results = **executor**.submit(task); createAdvertisingLinks(request); *// 3* 

results.get().forEach(**this**::collateResult); *// 4* 

}

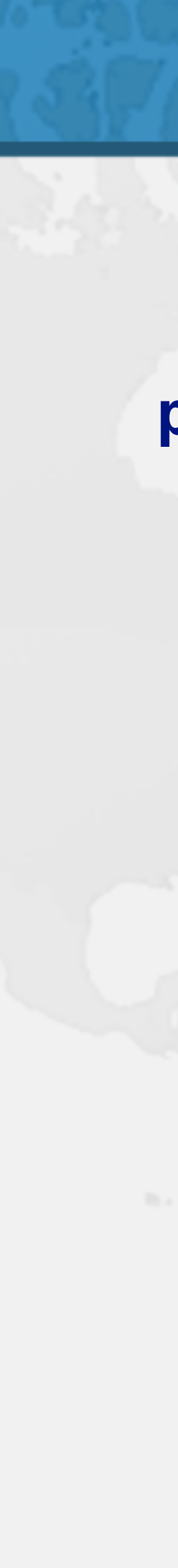

### **40.5 seconds**

- 
- ! **3 day course run online live** 
	- **– March 31 to April 2**
- $\bullet$  **Showing how the java.util.concurrent classes work**

### Extreme Java - Concurrency Performance

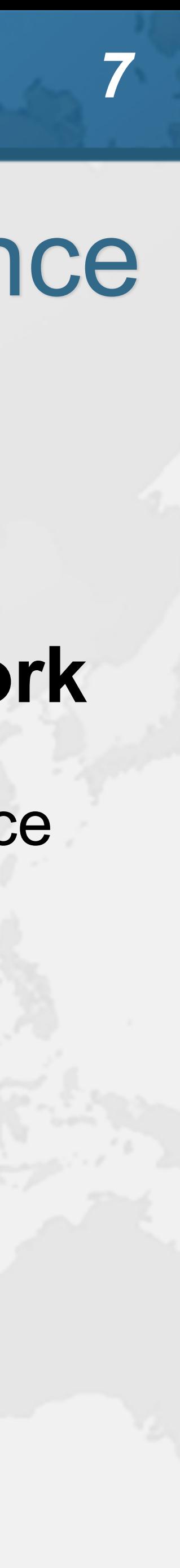

- skillsmatter.com/courses/759-extreme-java-concurrency-performance
- ! **Also, check out "Advanced Topics"**
- skillsmatter.com/courses/743-extreme\_java-advanced\_topics

# **CompletableFuture**

### ! **Convert each step into a CompletableFuture**

- - **– Then combine these using** *allOf()*
	- **– Code is faster, but a whole lot more complicated** 
		- **• Need separate pools for CPU and IO bound tasks**

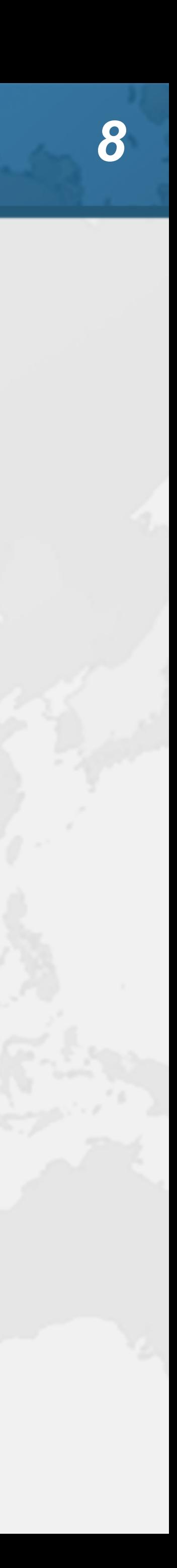

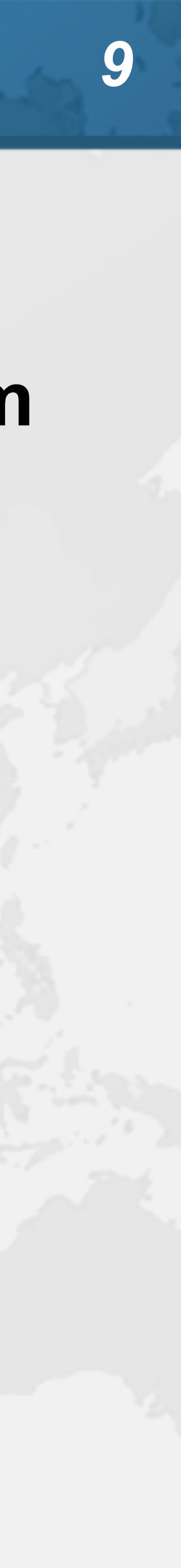

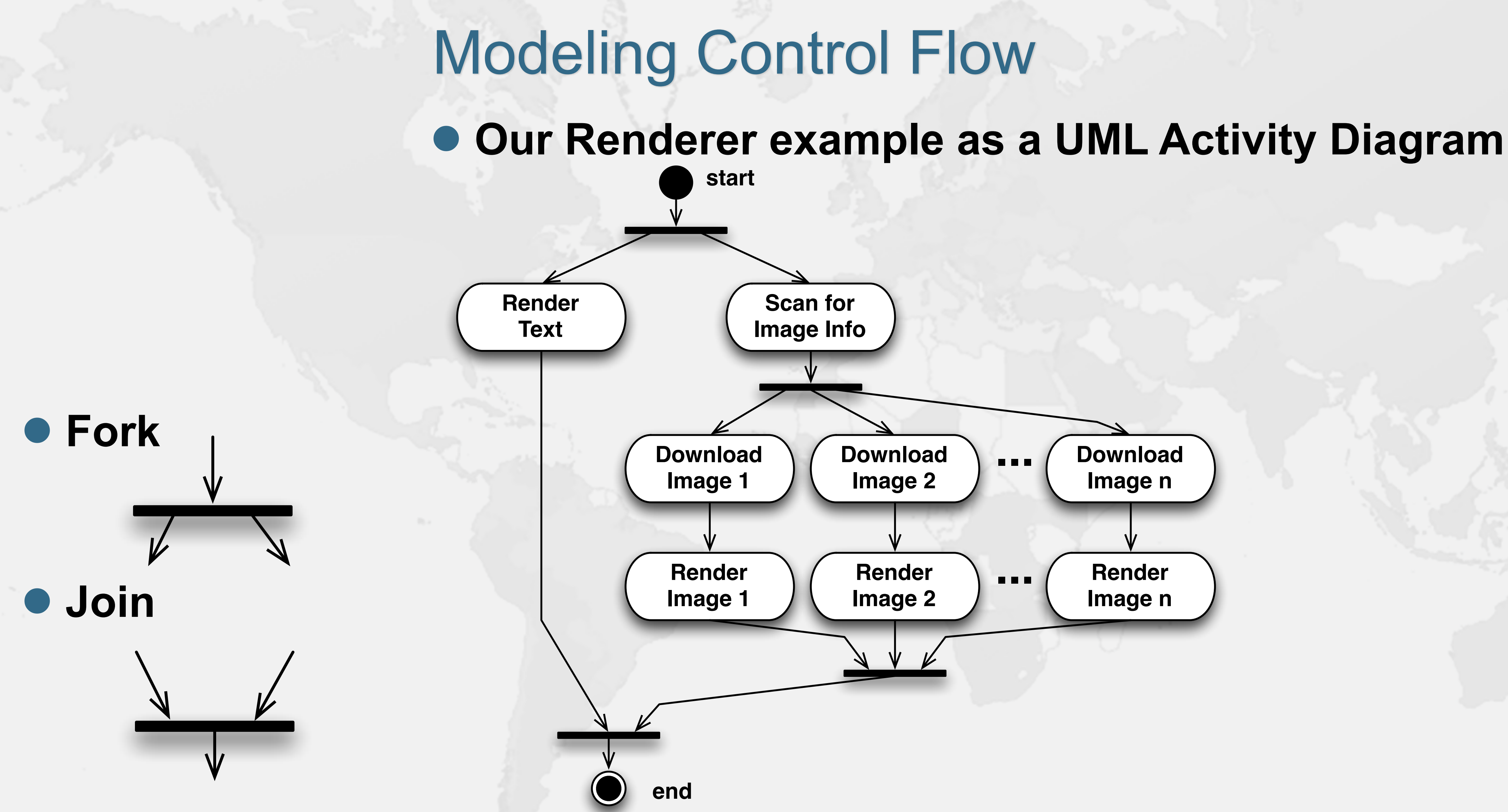

## **renderPage()** with CompletableFuture

**public class** RendererCF **extends** BasicRenderer { **private final** ExecutorService **renderPool**; **private final** ExecutorService **downloadPool**;

 **public** RendererCF(ExecutorService renderPool, ExecutorService downloadPool) { **this**.**renderPool** = renderPool;

 **this**.**downloadPool** = downloadPool; }

```
 public void renderPage(HttpRequest request) {
```
 renderPageCF(request).join(); }

 **public** CompletableFuture<Void> renderPageCF(HttpRequest request) { **return** CompletableFuture.*allOf*(createAdvertisingLinksCF(request), scanSearchTermsCF(request) .thenCompose(**this**::searchAndCollateResults)); }

 **private** CompletableFuture<Void> createAdvertisingLinksCF( HttpRequest request) { **return** CompletableFuture.*runAsync*( () -> createAdvertisingLinks(request), **renderPool**); }

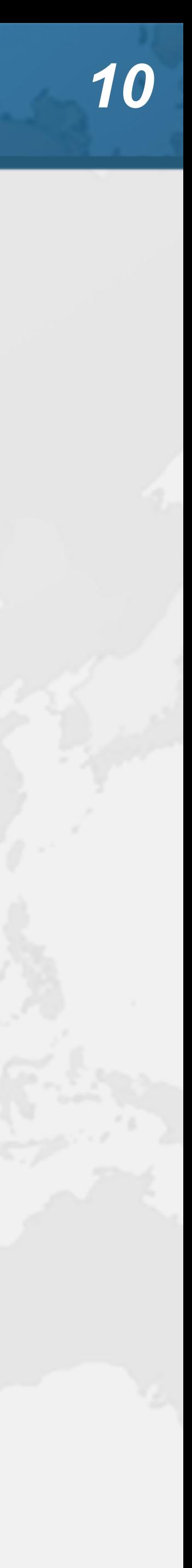

# **searchAndCollateResults()**

 **private** CompletableFuture<List<SearchTerm>> scanSearchTermsCF( HttpRequest request) { **return** CompletableFuture.*supplyAsync*( () -> scanForSearchTerms(request), **renderPool**); }

```
 private CompletableFuture<Void> searchAndCollateResults(
```
 List<SearchTerm> list) { **return** CompletableFuture.*allOf*( list.stream()

```
 .map(this::searchAndCollate) 
.toArray(CompletableFuture<?>[]::new)
```
);

}

 **private** CompletableFuture<Void> searchAndCollate(SearchTerm term) { **return** searchOnPartnerSiteCF(term).thenCompose(**this**::collateResultCF); }

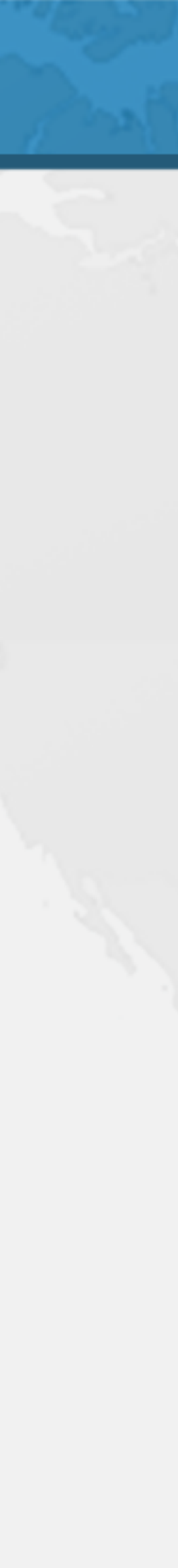

## Tasks Wrapped in CompletableFutures

 **private** CompletableFuture<SearchResult> searchOnPartnerSiteCF( SearchTerm term) { **return** CompletableFuture.*supplyAsync*( term::searchOnPartnerSite, **downloadPool**);

}

 **private** CompletableFuture<Void> collateResultCF(SearchResult data) { **return** CompletableFuture.*runAsync*( () -> collateResult(data), **renderPool**);

}

}

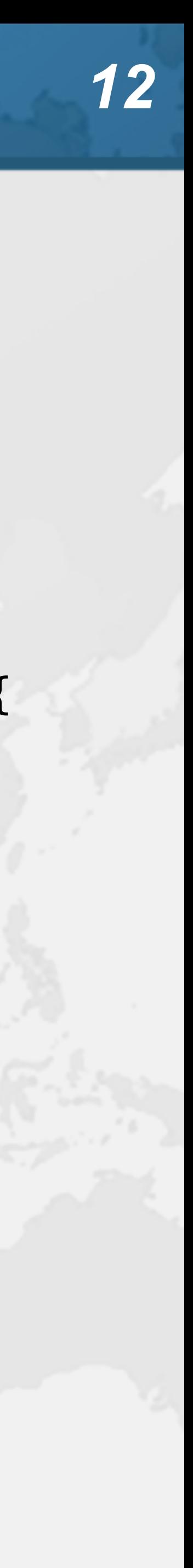

### **8.5 seconds**

## Small Surprise Gift ! **https://tinyurl.com/loom2021 – Offer expires at the end of my talk**

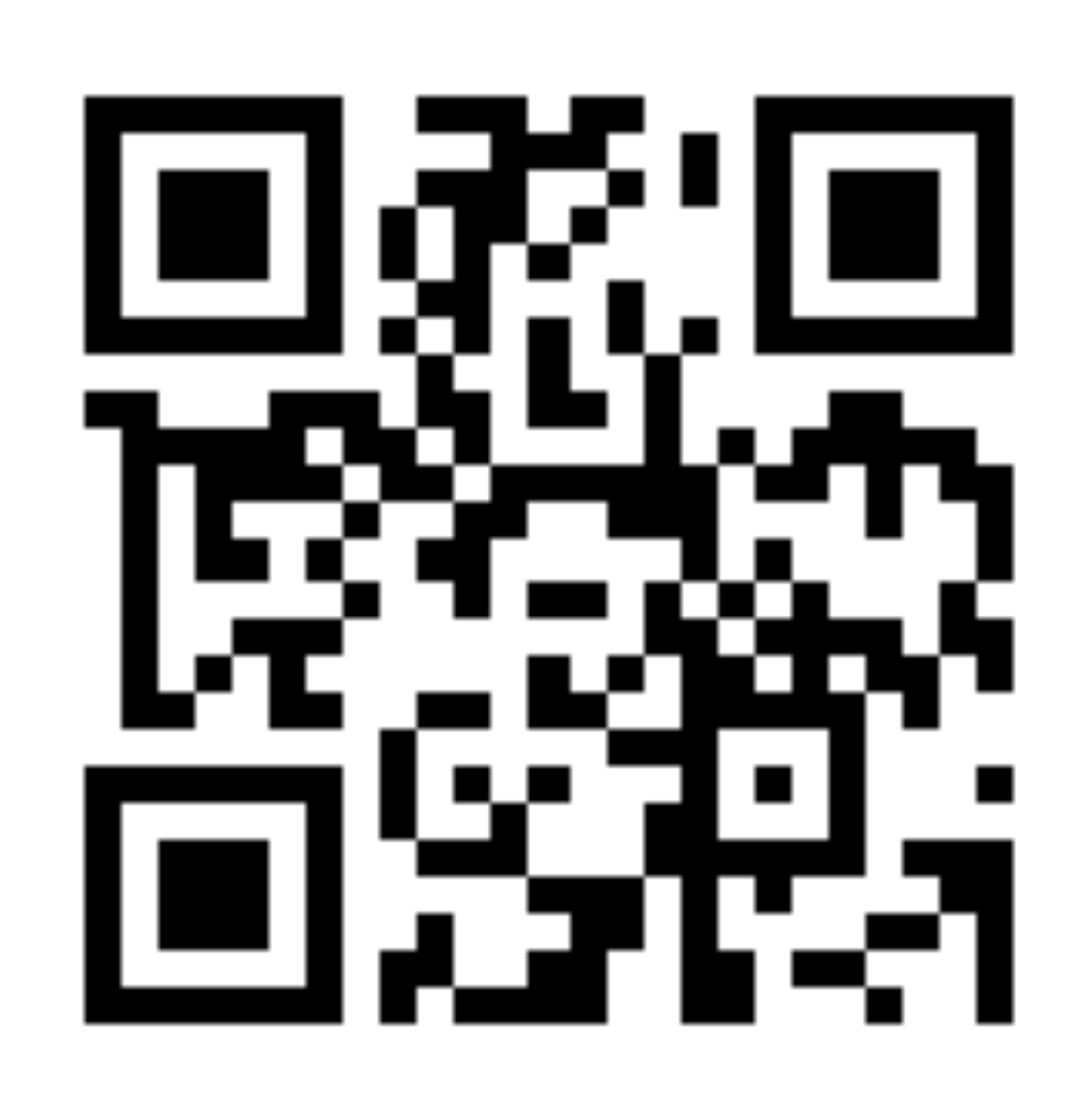

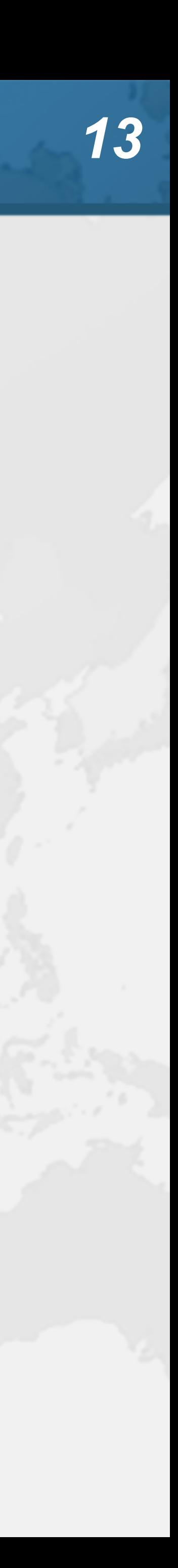

- Virtual Threads
- ! **Lightweight, less than 1 kilobyte**
- ! **Fast to create**
- ! **Over 23 million virtual threads in 16 GB of memory**
- ! **Executed by carrier threads**
- ! **tinyurl.com/loom2021**

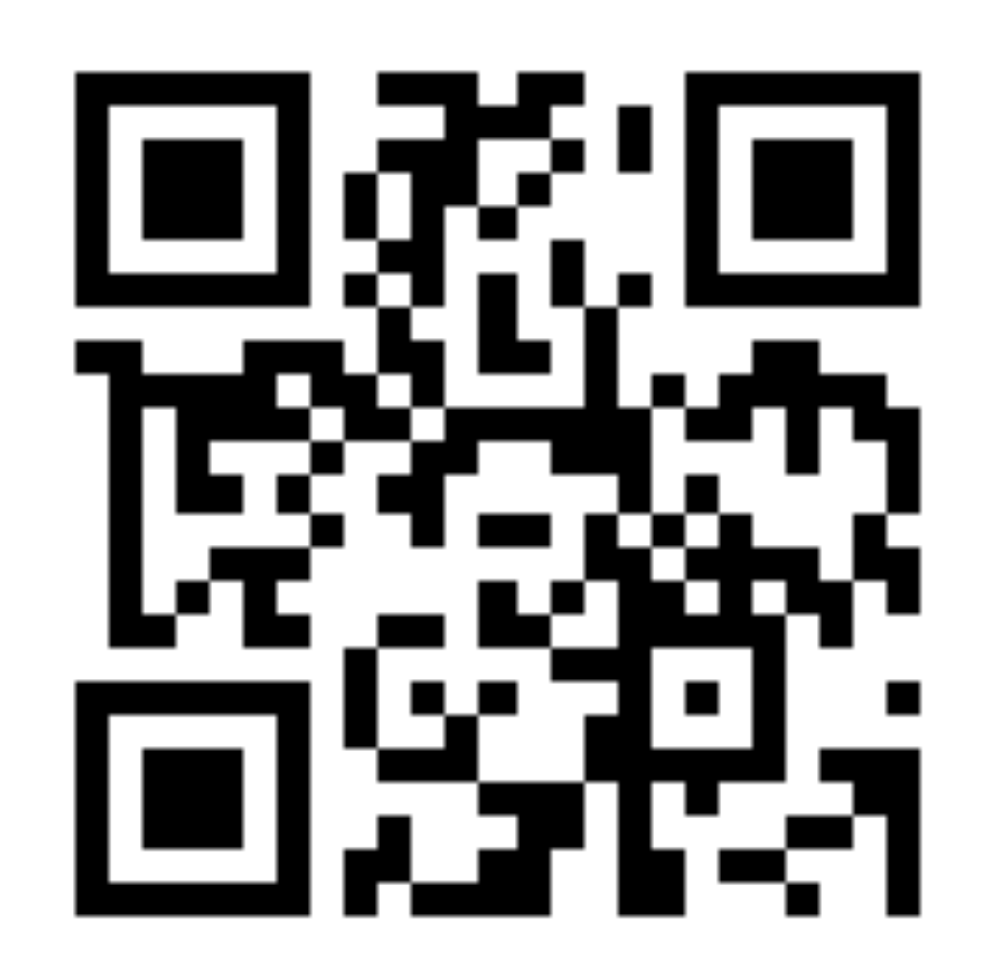

- **– Scheduler is currently a ForkJoinPool** 
	- **• Carriers are by default daemon threads**
	- **• # threads is Runtime.getRuntime().availableProcessors()** 
		- **– Can temporarily increase due to ManagedBlocker**
- **– Moved off carrier threads when blocking on IO** 
	- **• Also with waiting on synchronizers from java.util.concurrent**

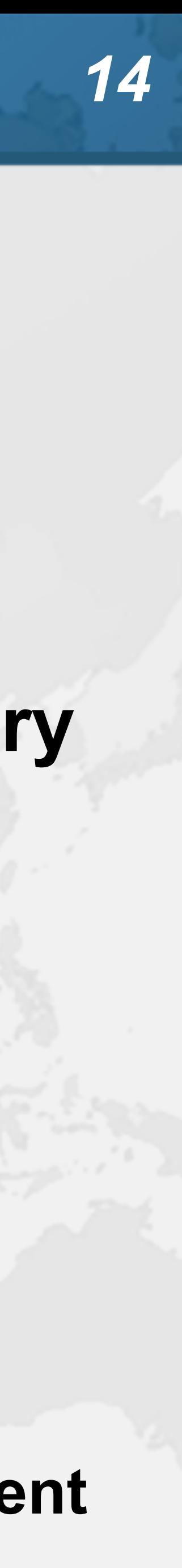

## Let's go back to SingleThreadedRenderer

### ! **If threads are unlimited and free, why not create a new virtual thread for every task?**

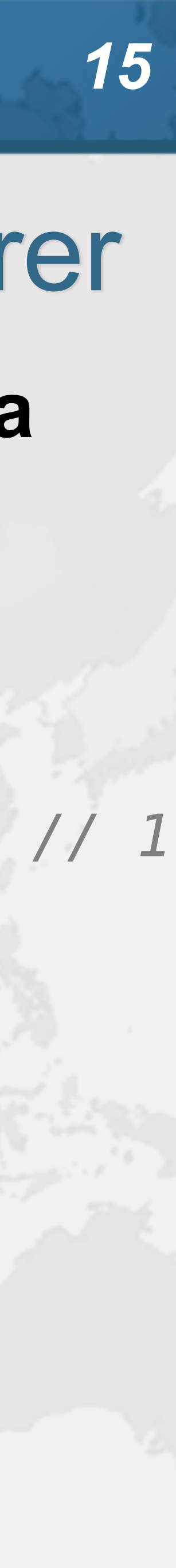

**public void** renderPage(HttpRequest request) { List<SearchTerm> terms = scanForSearchTerms(request); *// 1*  List<SearchResult> results = terms.stream() .map(SearchTerm::searchOnPartnerSite) *// 2* .collect(Collectors.*toList*()); createAdvertisingLinks(request); *// 3* results.forEach(**this**::collateResult); *// 4* 

}

### **• This is how our single-threaded renderer looked**

! **tinyurl.com/loom2021**

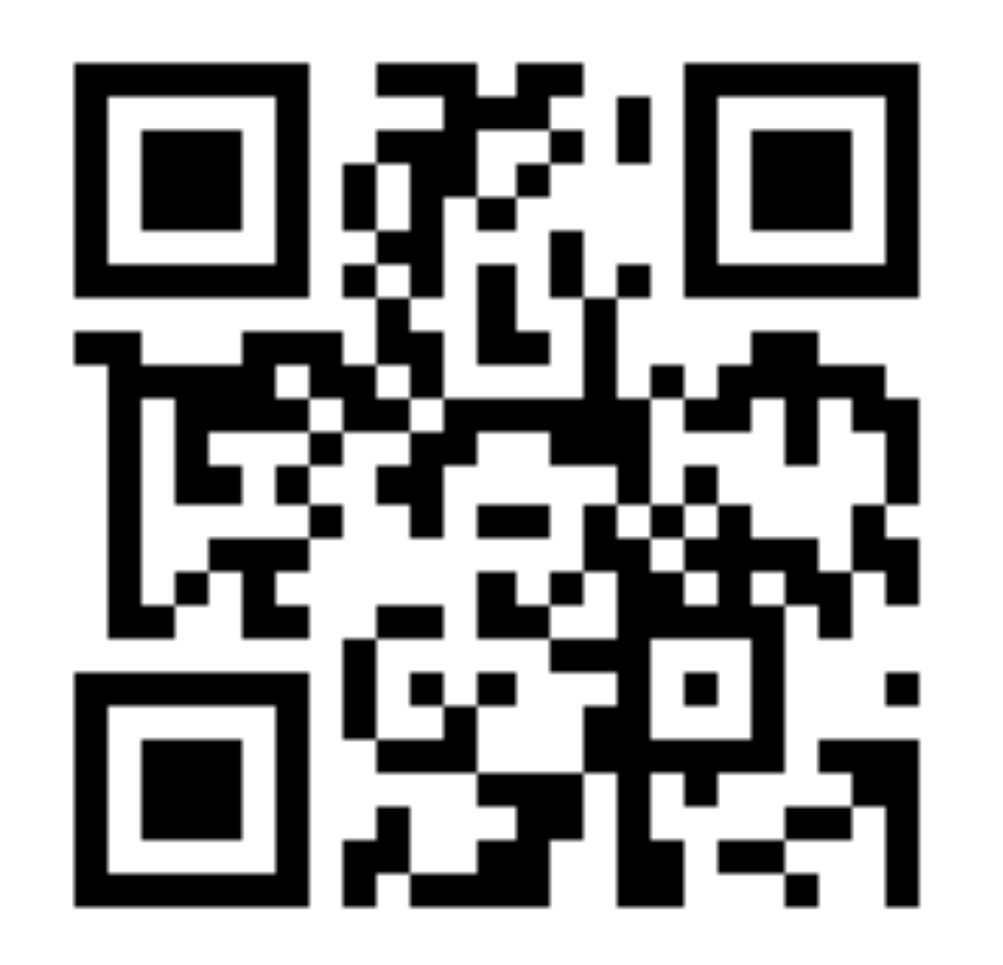

## Virtual threads galore

**public void** renderPage(HttpRequest request) **throws** InterruptedException { Thread createAdvertisingThread = Thread.*startVirtualThread*( () -> createAdvertisingLinks(request)); *// 3* Collection<Thread> searchAndCollateThreads = scanForSearchTerms(request).stream() *// 1* .map(term -> Thread.*startVirtualThread*( *// 2 & 4* () -> collateResult(term.searchOnPartnerSite()))) .collect(Collectors.*toList*()); createAdvertisingThread.join(); **for** (Thread searchThread : searchAndCollateThreads) searchThread.join();

}

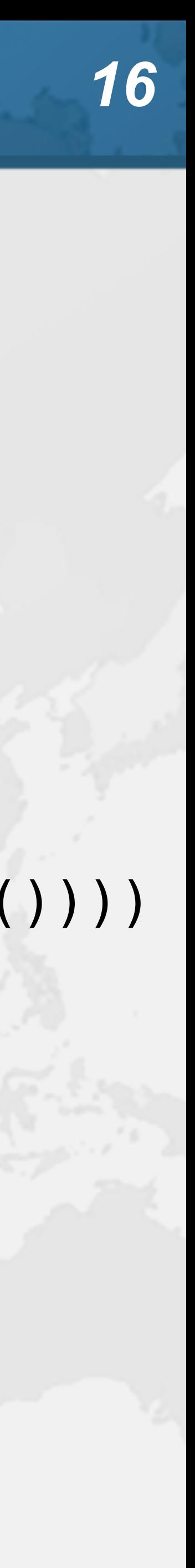

### **4.5 seconds**

## How to create virtual threads

- ! **Individual threads** 
	- **– Thread.startVirtualThread(Runnable)**
	- **– Thread.builder().task(Runnable).virtual().start()**
- ! **ExecutorService** 
	- **– Executors.newVirtualThreadExecutor()**
	- **– ExecutorService is now AutoCloseable** 
		- **• close() calls shutdown() and awaitTermination()**

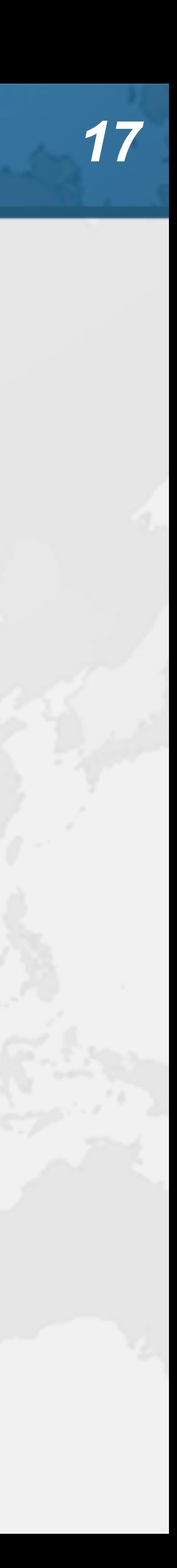

## Structured Concurrency

**public void** renderPage(HttpRequest request) { **try** (ExecutorService mainPool = Executors.*newVirtualThreadExecutor*()) { mainPool.submit(() -> createAdvertisingLinks(request)); *// 3*   $mainPool$ .submit(()  $\rightarrow$  { List<SearchTerm> terms = scanForSearchTerms(request); *// 1* **try** (ExecutorService searchAndCollatePool = Executors.*newVirtualThreadExecutor*()) { terms.forEach(term -> searchAndCollatePool.submit( *// 2 & 4* () -> collateResult(term.searchOnPartnerSite()))); } }); } }

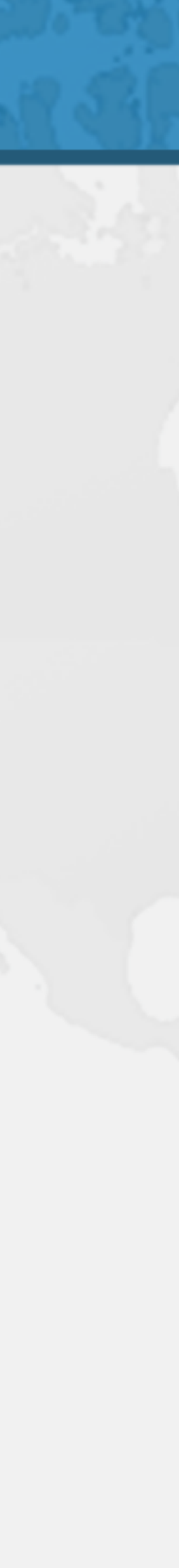

### **4.5 seconds**

- ManagedBlocker
- ! **ForkJoinPool makes more threads when blocked** 
	- **– ForkJoinPool is configured with desired parallelism**
- ! **Uses in the JDK** 
	- **– Java 7: Phaser**
	- **– Java 8: CompletableFuture**
	- **– Java 9: Process, SubmissionPublisher**
	- **– Java 14: AbstractQueuedSynchronizer** 
		- **Semaphore**
	- **– Loom: LinkedTransferQueue, SynchronousQueue, SelectorImpl, Object.wait()**

**• ReentrantLock, ReentrantReadWriteLock, CountDownLatch,** 

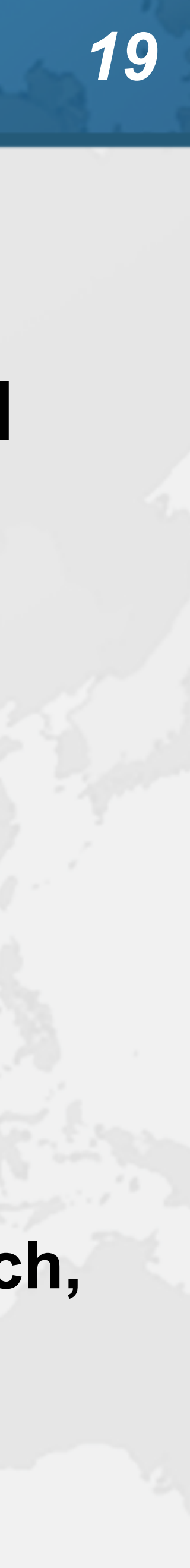

# ManagedBlocker

- -
	-

### ! **Might need to update our code base**

**– Ideally we should never block a thread with native methods – If we cannot avoid it, wrap the code in a ManagedBlocker**

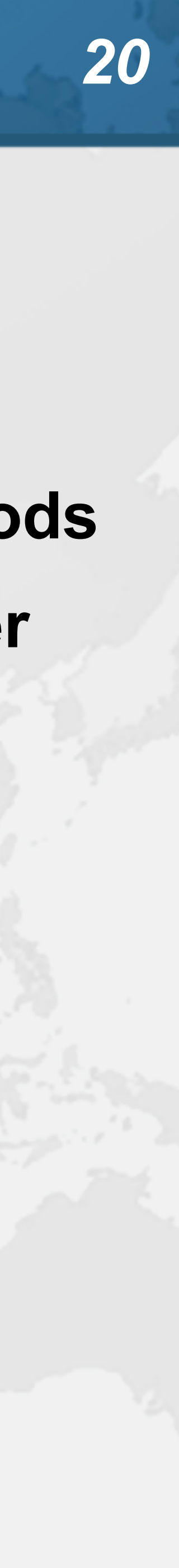

## Java IO Implementation Rewritten

- 
- ! **JEP353 Reimplement Legacy Socket API** 
	- **– PlainSocketImpl replaced by NioSocketImpl**
	- **– https://openjdk.java.net/jeps/353**
- ! **JEP373 Reimplement Legacy DatagramSocket API – https://openjdk.java.net/jeps/373**
	-

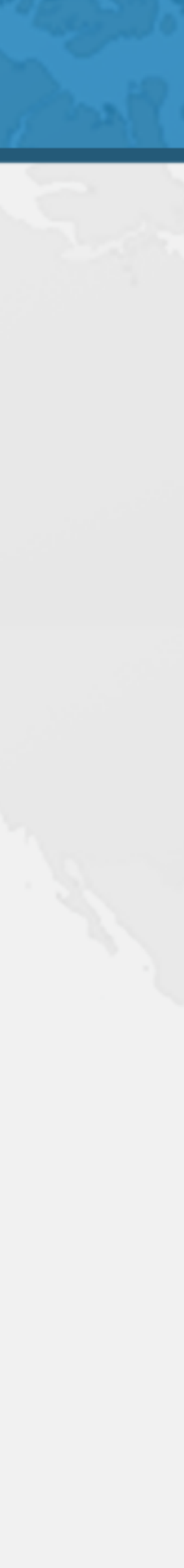

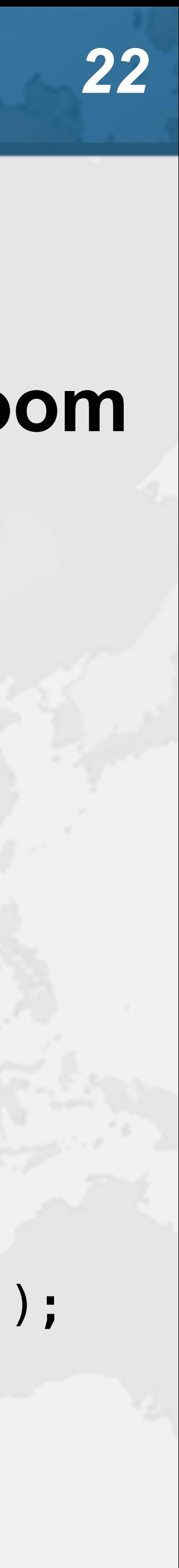

### Synchronized ⇒ ReentrantLock ! **synchronized/wait is not fully compatible with Loom – Virtual thread will stall the underlying carrier thread • It will create additional threads through ManagedBlocker** Object monitor = **new** Object(); **for** (**int** i = 0; i < 10\_000; i++) { Thread.*startVirtualThread*(() -> { **synchronized** (monitor) { **try** { monitor.wait(); } **catch** (InterruptedException ignore) {} } }); } Thread.*startVirtualThread*(() -> System.*out*.println(**"done"**)).join();

### **no output**

# Object.wait()

**public final void** wait(**long** timeoutMillis) Thread thread = Thread.*currentThread*();

 **throws** InterruptedException { **if** (thread.isVirtual()) { **try** { } **catch** (Exception e) { **throw** e; } } **else** { wait0(timeoutMillis); }

 Blocker.*managedBlock*(() -> wait0(timeoutMillis)); **if** (e **instanceof** InterruptedException) thread.getAndClearInterrupt();

}

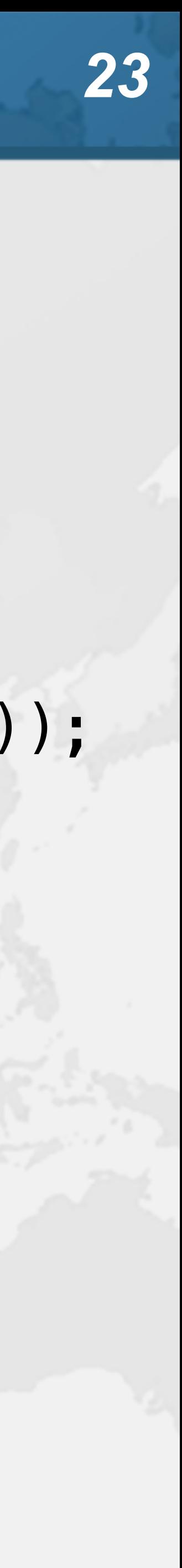

## Synchronized ⇒ ReentrantLock

- ! **We might need to migrate our synchronized code to** 
	- **– ReentrantLock**
	- **– StampedLock**
- ! **In both cases, idioms are more complicated – But fully compatible with virtual threads**
	-

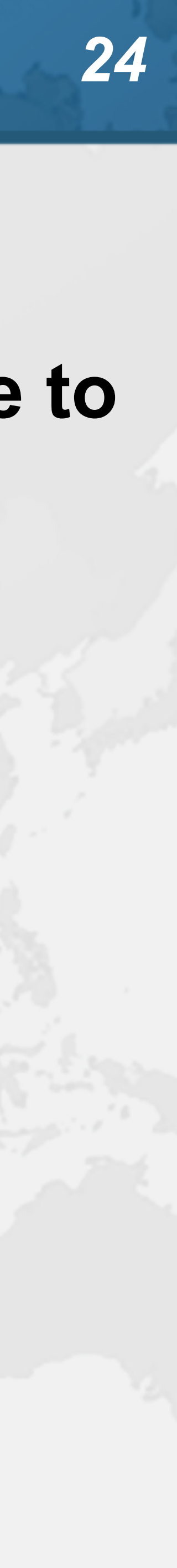

# Biased Locking Turned Off

- 
- ! **ConcurrentHashMap uses synchronized** 
	- **– Earlier versions used ReentrantLock**
- ! **Uncontended ConcurrentHashMap in Java 15 is measurably slower**
- - **– -XX:+UseBiasedLocking to enable it again**
	- **– Please report if turning it on makes a big difference**

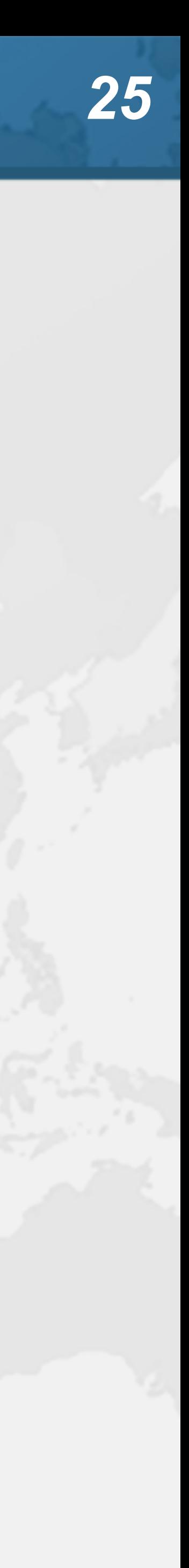

## Rather do not use ThreadLocal

- ! **Virtual threads support ThreadLocal by default** 
	- **– However, it is costly**
	- **– Virtual threads not reused** 
		- **• ThreadLocals often do not make sense**

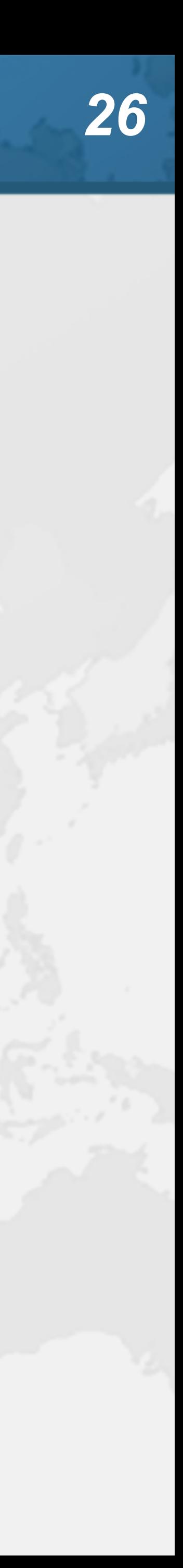

**Prepare for what \*Loom\*s ahead**

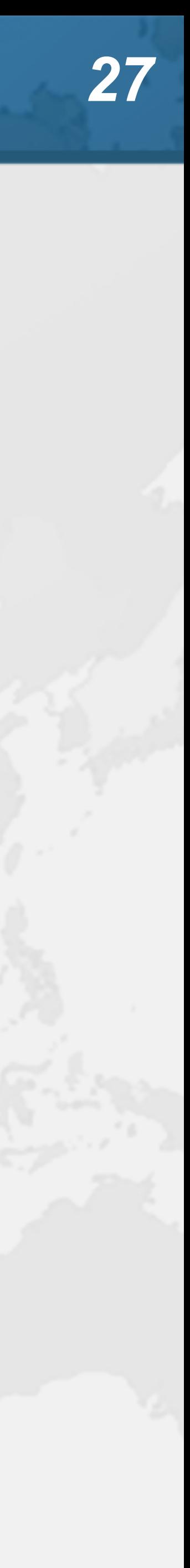

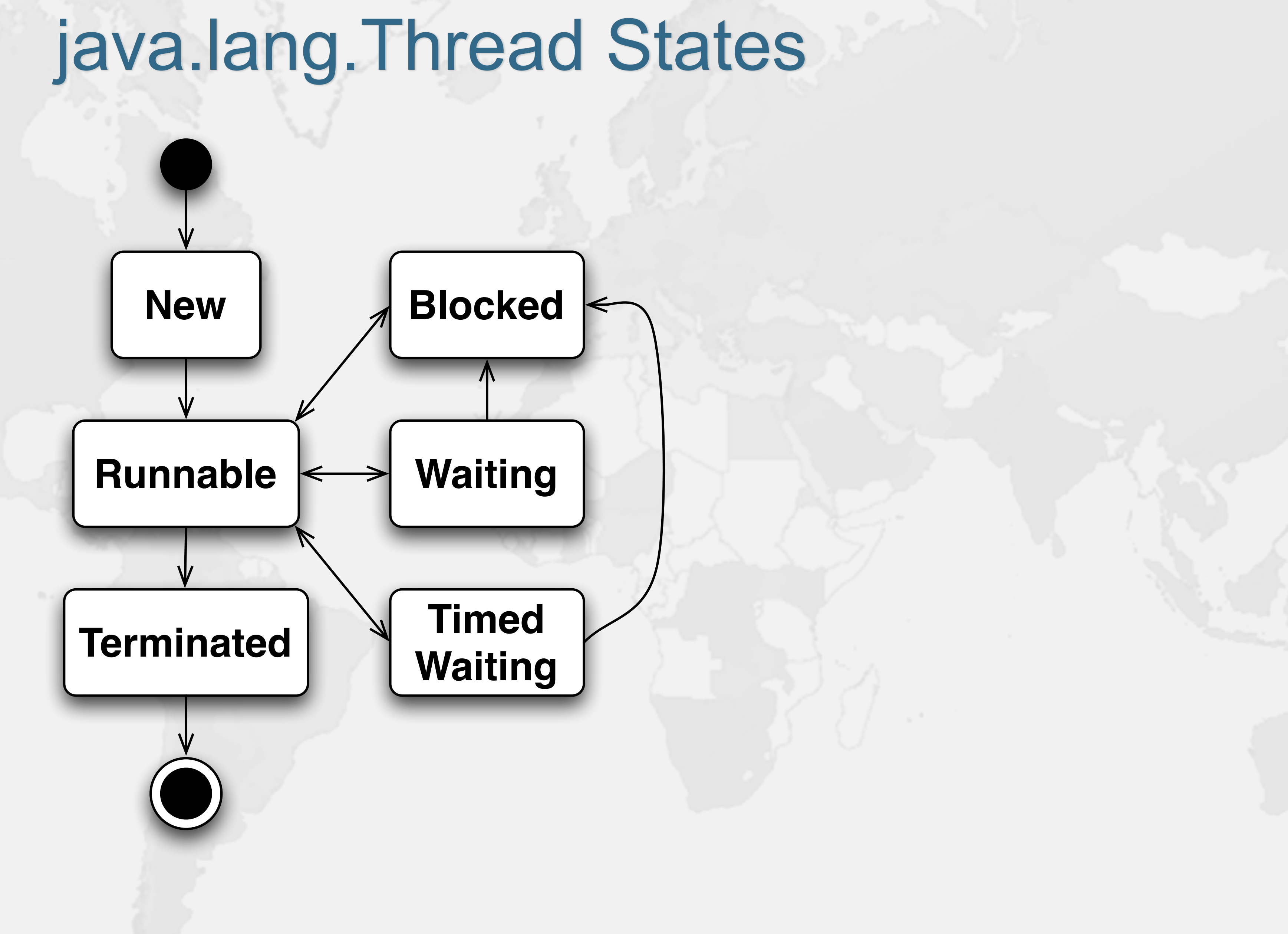

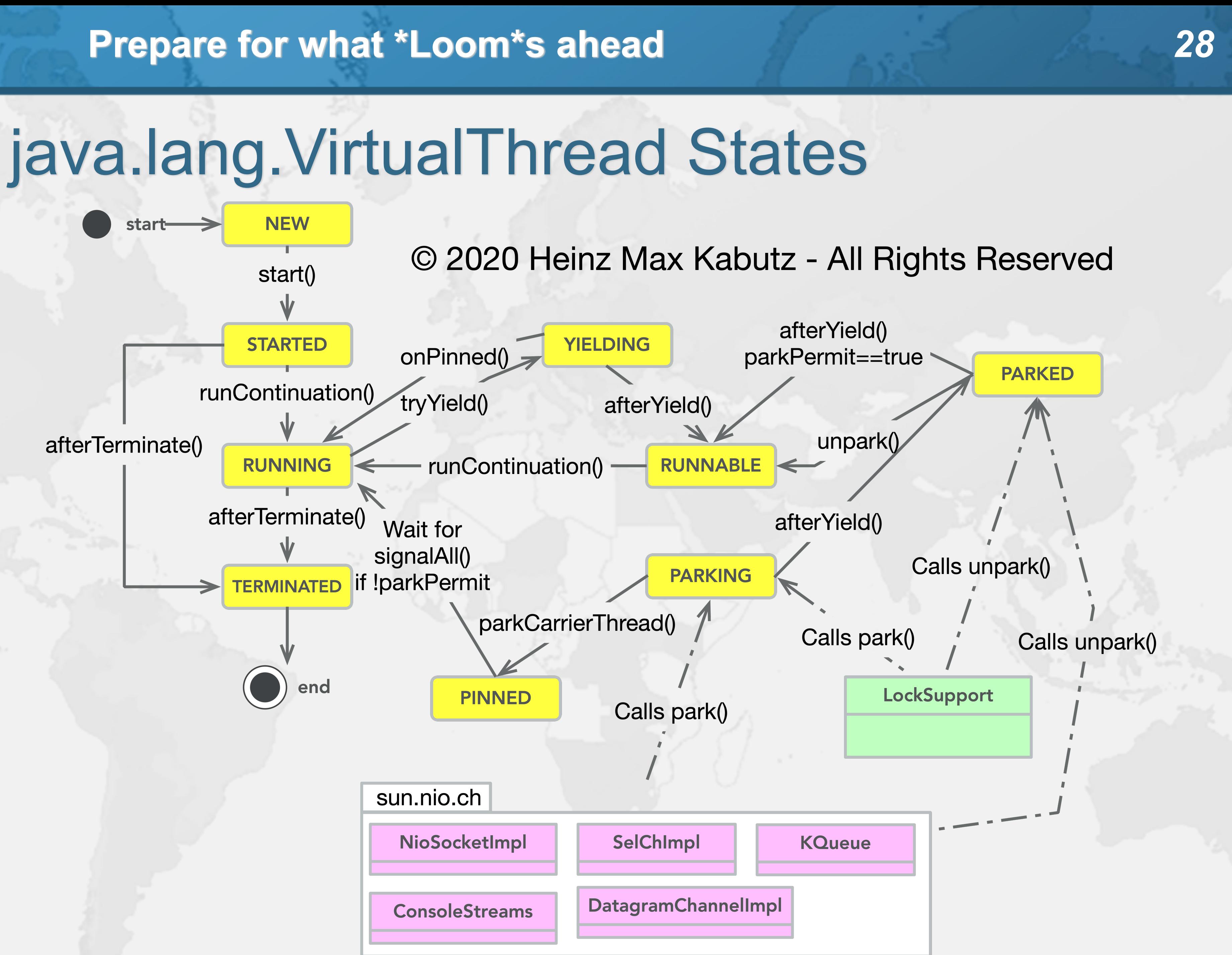

### **VirtualThread**

**Prepare for what \*Loom\*s ahead**

VirtualThread.getState()

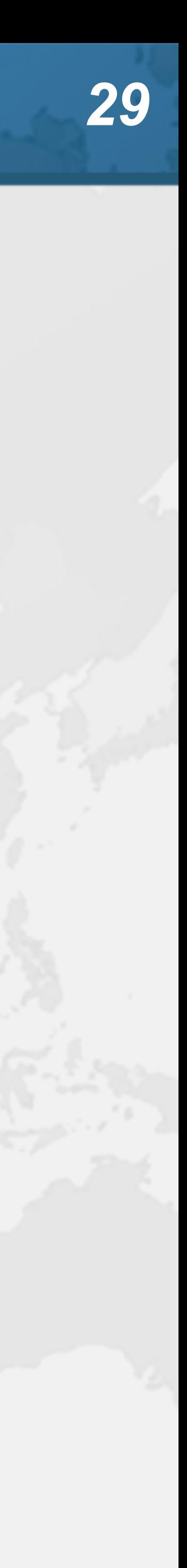

**NEW NEW**

### **STARTED, RUNNAB**

**RUNNING** 

### **PARKING, YIELDING**

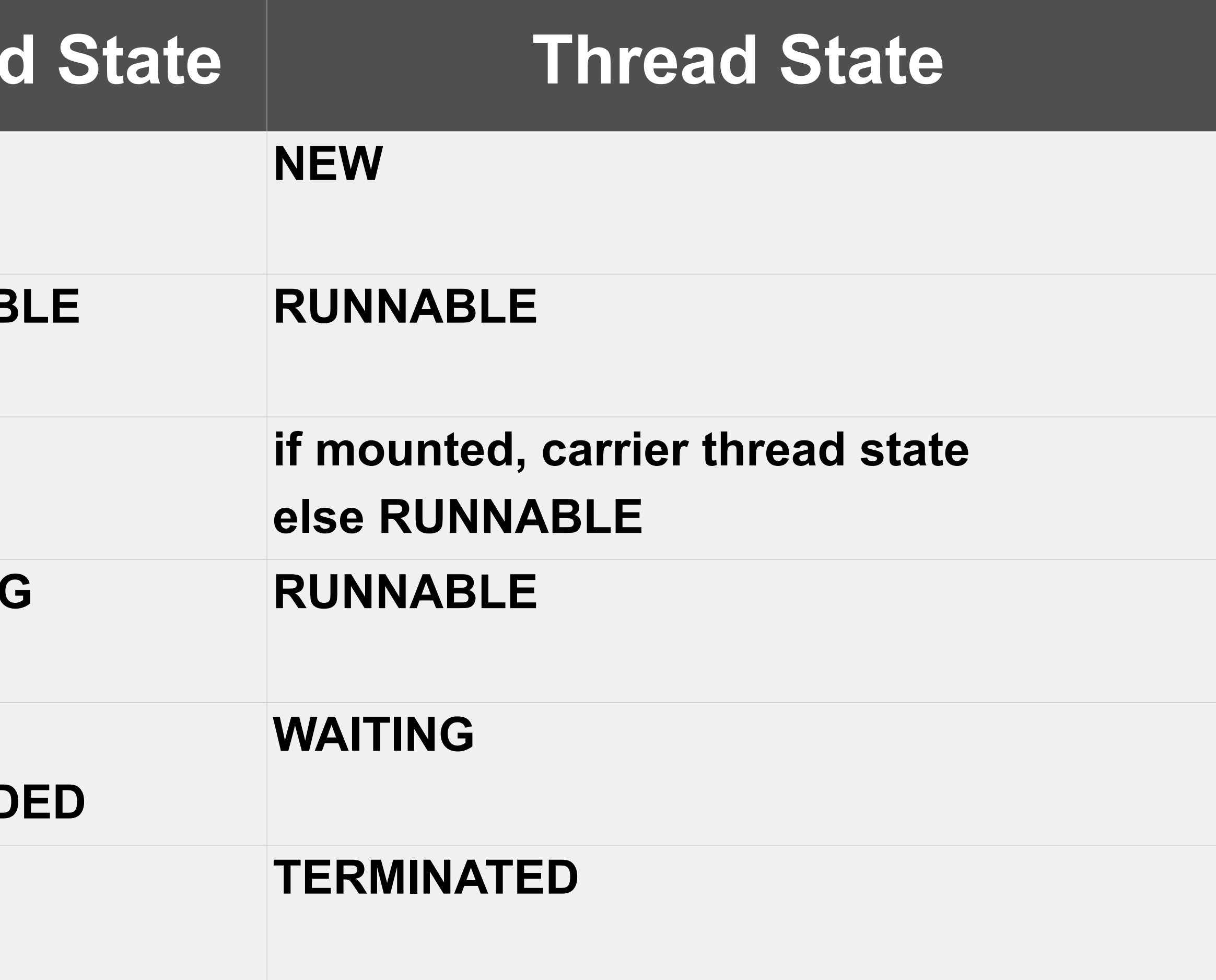

**PINNED, PARKED, PARKED\_SUSPEND TERMINATED TERMINATED**

# Cost of old IO Streams

- 
- $\bullet$  **Benefit of Virtual Threads, is we can use the old java.io.InputStream and java.io.Reader** 
	-
	- **– As opposed to java.nio Channel and Buffer**
- ! **But, they actually use a lot of memory**

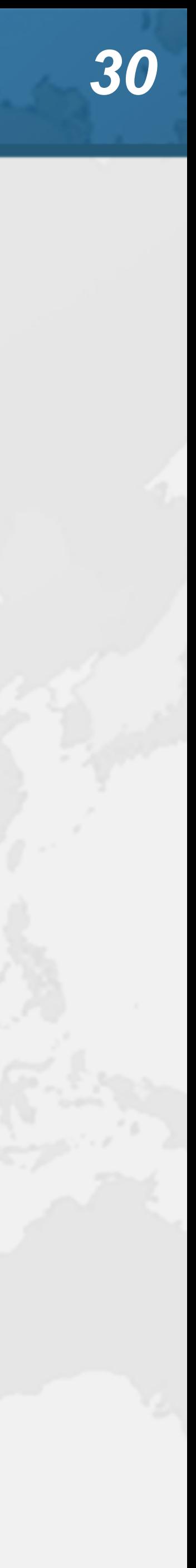

## Memory overhead of IO Streams

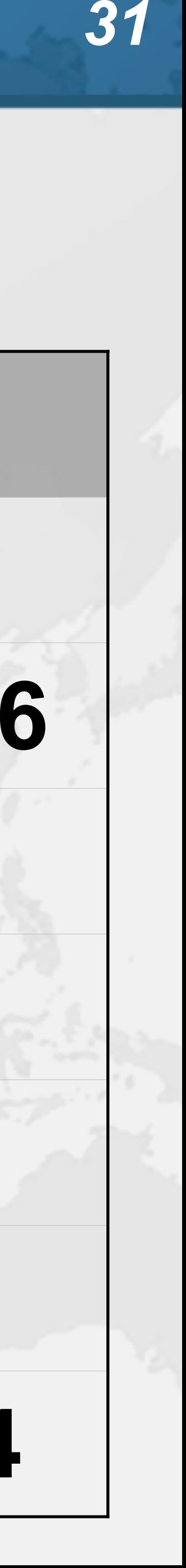

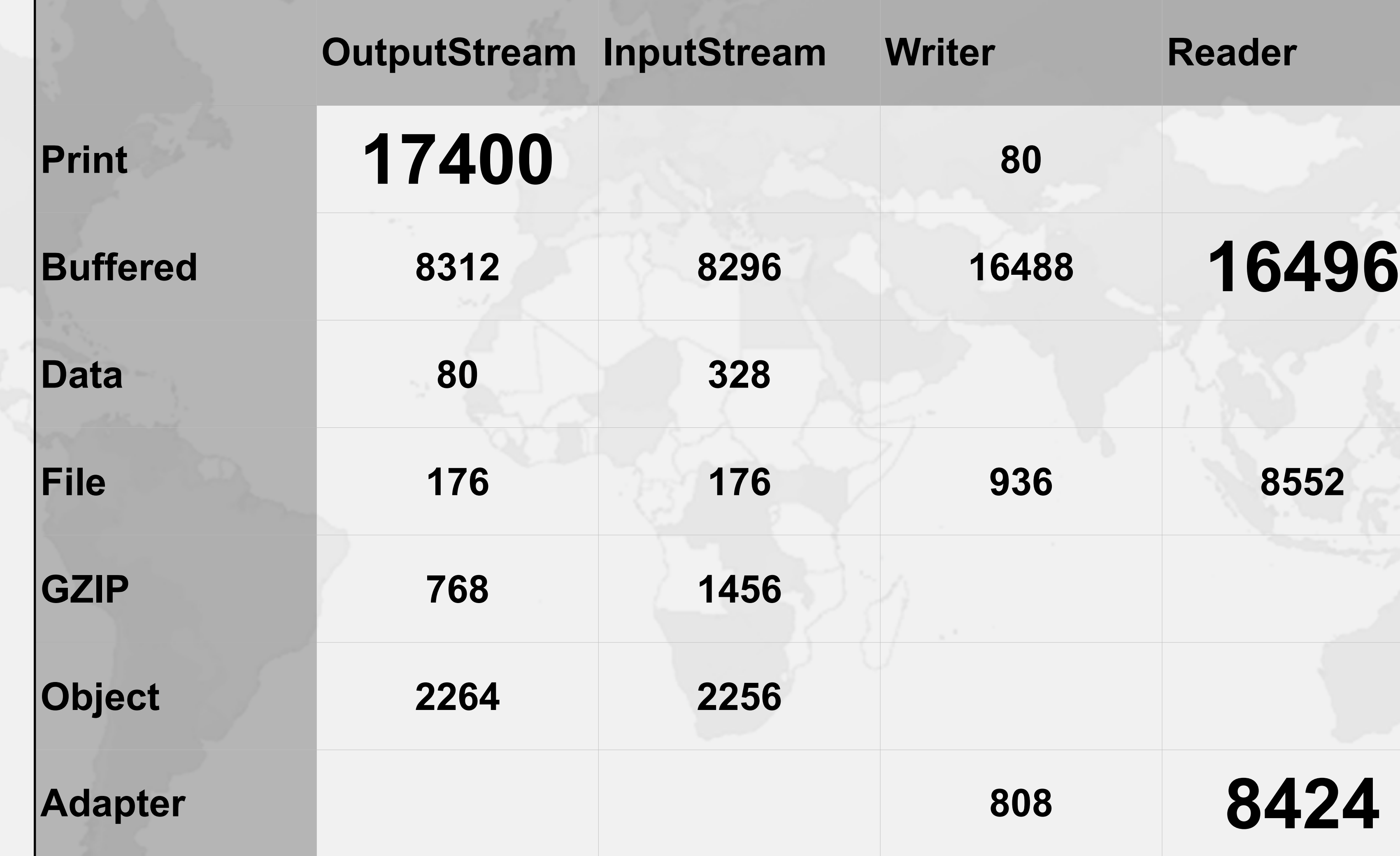

# Used to be slightly worse

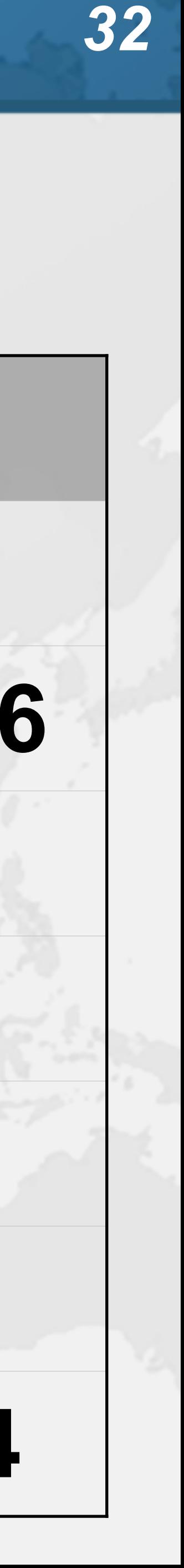

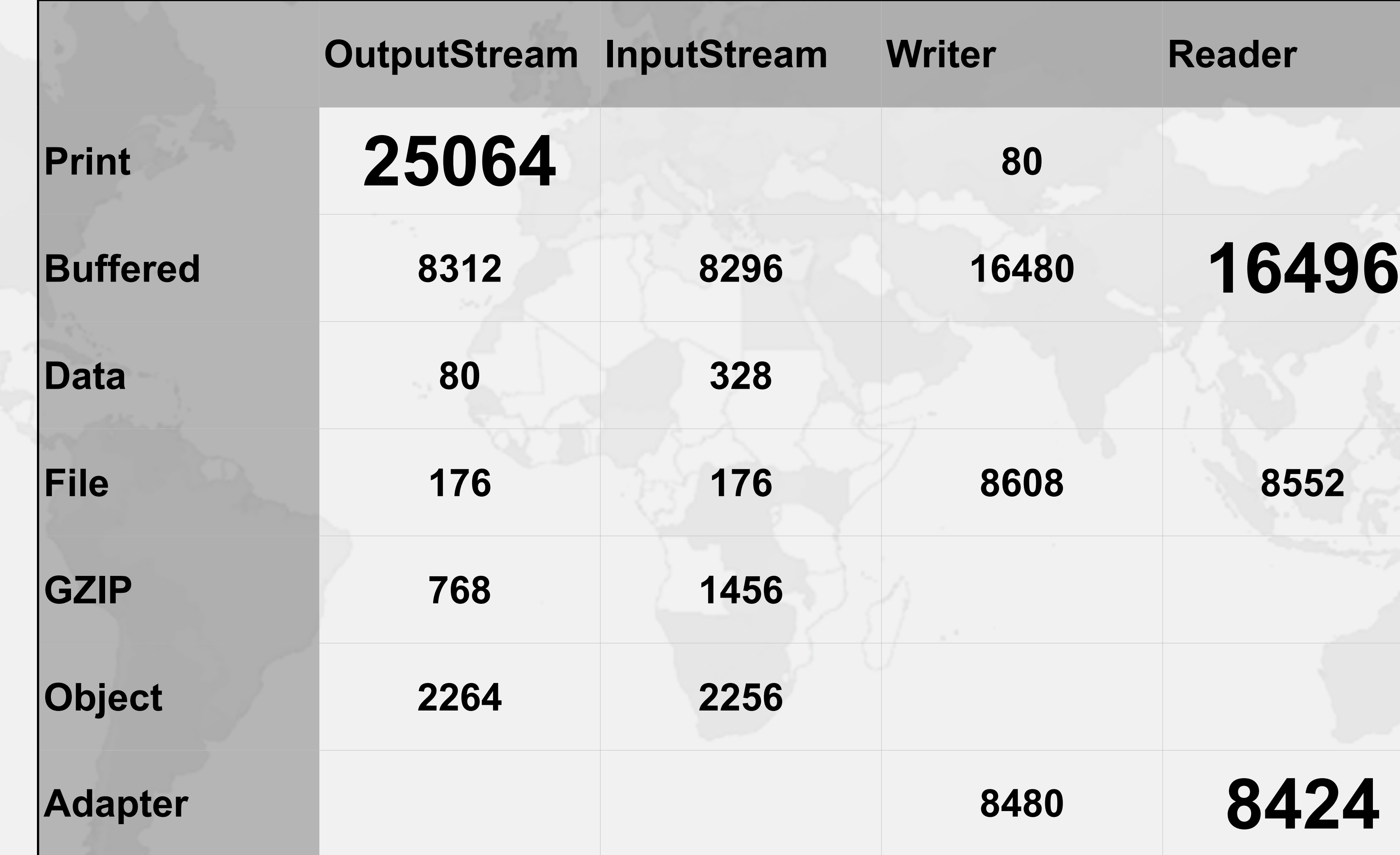

- 
- 
- 
- 
- 

Education is Key ! **Concurrency Specialist Course – https://www.javaspecialists.eu/courses/concurrency/**   $\bullet$  **Only Java concurrency course officially endorsed by Brian Goetz, author of Java Concurrency in Practice**  ! **Taught remotely anywhere in the world**  ! **Includes all the latest Java concurrency constructs – Virtual threads and Project Loom on request** 

**BRIAN GOETZ** WITH TIM PEIERLS, JOSHUA BLOCH, JOSEPH BOWBEER, DAVID HOLMES,

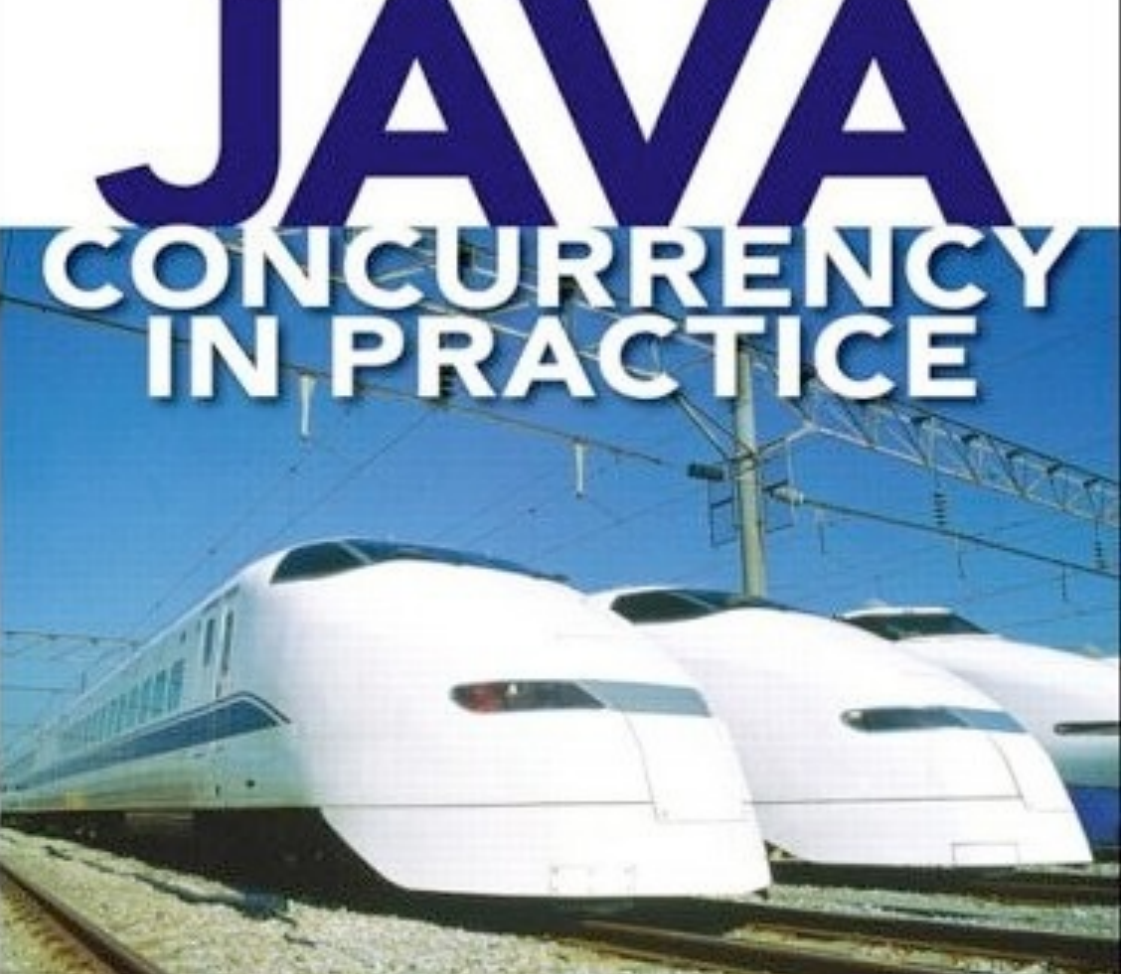

### ! **Don't forget gift: tinyurl.com/loom2021**

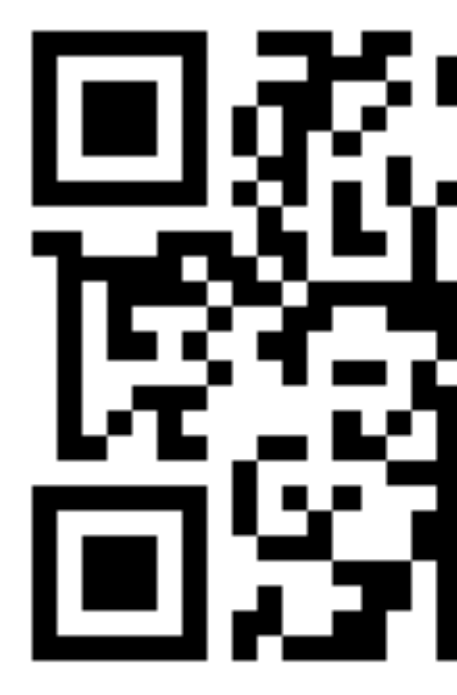

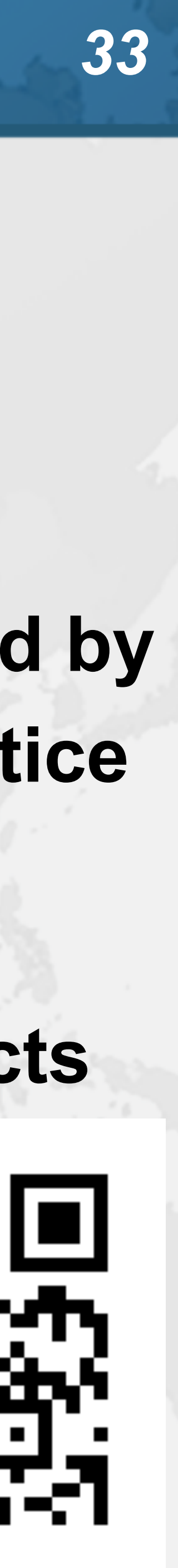

### Extreme Java - Concurrency Performance

- 
- ! **3 day course run online live** 
	- **– March 31 to April 2**
- ! **Showing how the java.util.concurrent classes work**

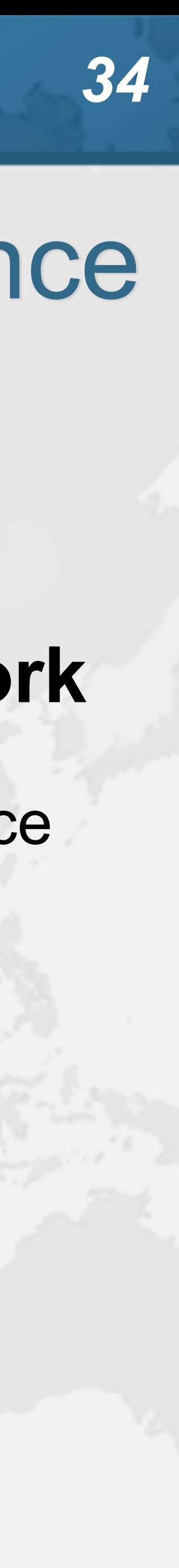

- skillsmatter.com/courses/759-extreme-java-concurrency-performance
- ! **Also, check out "Advanced Topics"**
- skillsmatter.com/courses/743-extreme\_java-advanced\_topics

**Prepare for what \*Loom\*s ahead**

# **Questions?**

### **Twitter: @heinzkabutz**

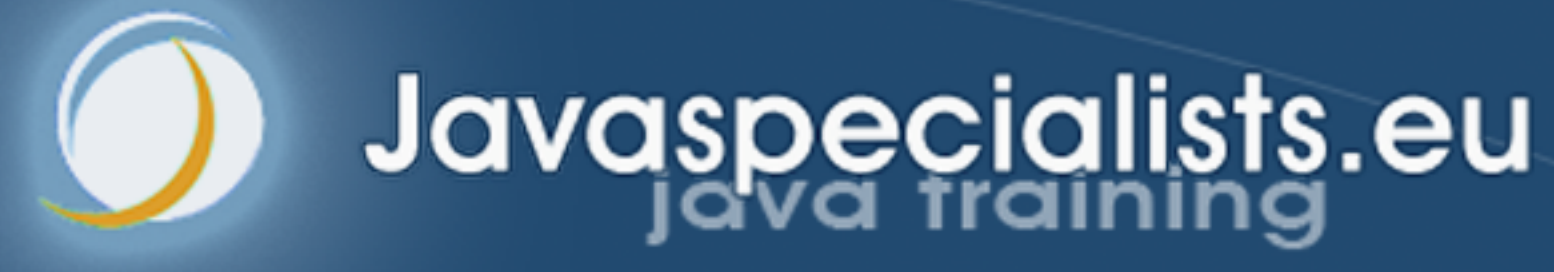

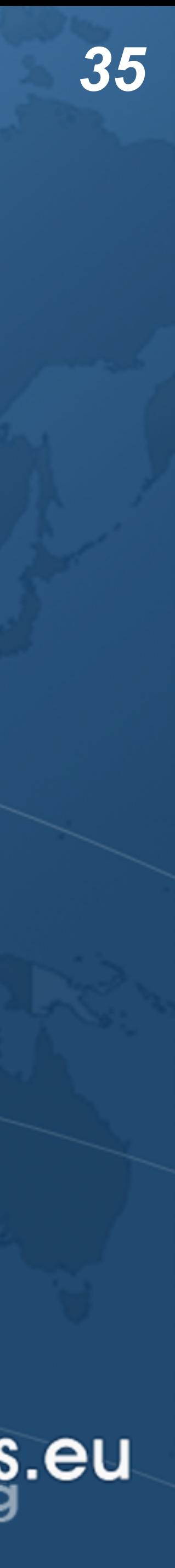

### ! **tinyurl.com/loom2021**

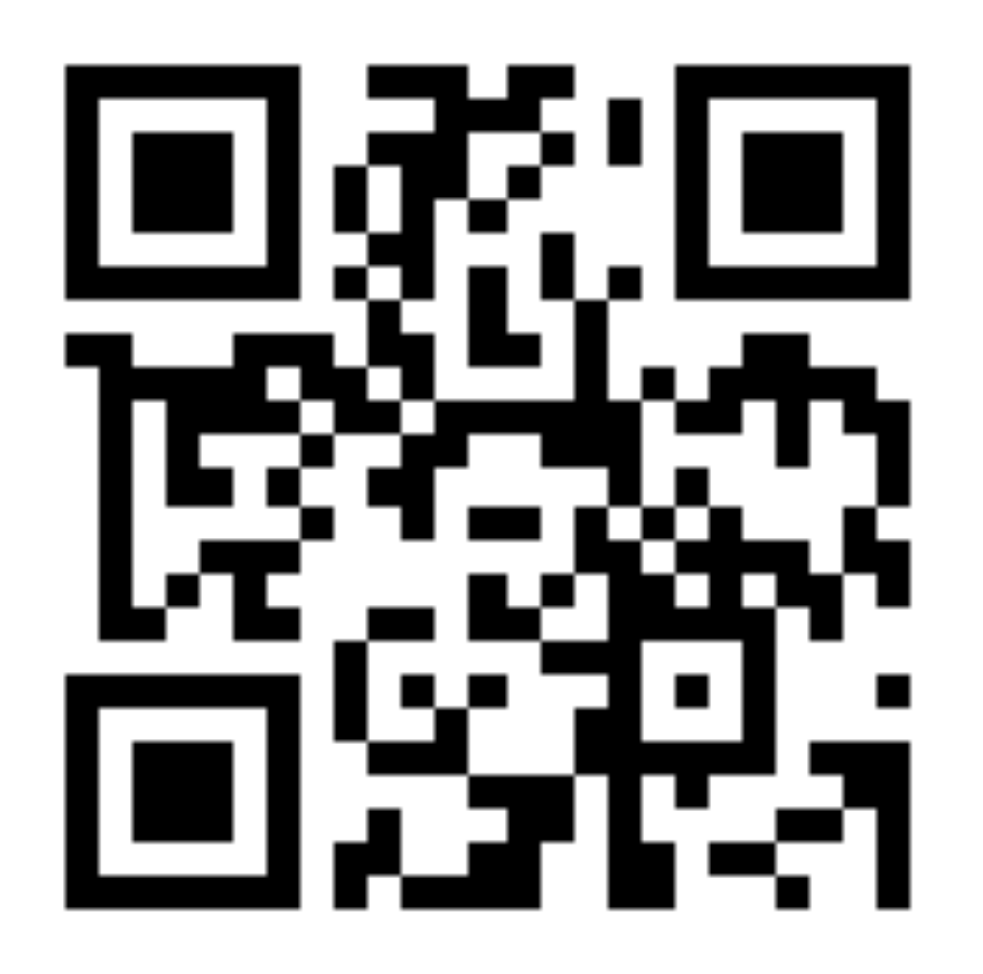